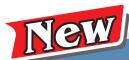

# Network Remote Recovery Disaster Auto Recovery

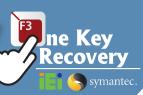

## **IEI One Key Recovery Solution**

IEI's unique One Key Recovery solution allows you to recover and backup your operating system without a lot of complicated settings. One Key Recovery comes bundled with every IEI SBC, embedded system, and all-in-one panel PC product.

# f A f . Recovery Tool for IEI Products Only

The IEI recovery CD was developed exclusively by IEI using Windows PE 2.0. It allows users to do a full system backup and restore from system failures. One Key Recovery keeps costs low, because it eliminates the need to buy additional system backup and recovery tools.

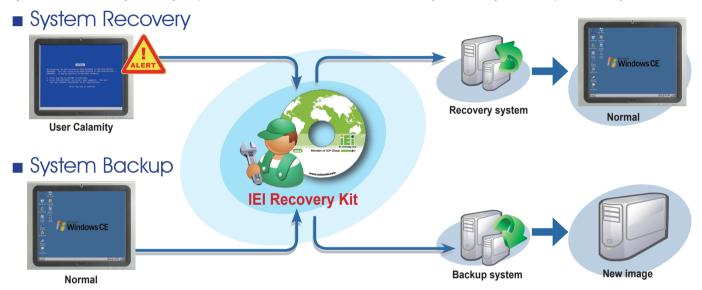

Recovery Partition

A hidden partition is a logical section of a disk which is not accessible to the operating system. You can use a partition tool such as SPFDISK to create a hidden partition. It may be used to protect confidential data or store backup of the system.

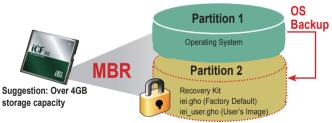

#### **IEI Recovery Solution Advantages:**

- No need to make recovery discs by yourself or follow trivial imaging procedures
- Simple steps to backup or restore the system. No IT personnel required.
- Backup/Restore system easily through unique multi-menu
- One key to make recovery disc
- One key to restore system

### IEI Products Only

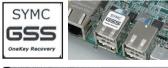

#### **✓** IEI Certified Sticker

The IEI recovery CD is only for IEI products. A message will show to warn "you are an illegal user" if using the CD for non-IEI products. This protection is detected through the BIOS of the IEI boards.

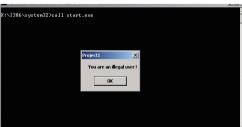

| Support OS List                          |                      |
|------------------------------------------|----------------------|
| Windows® XP                              | Windows® Vista       |
| Windows® 7                               | Windows® CE 5.0      |
| Windows® CE 6.0                          | Windows® XP Embedded |
| Linux OS                                 |                      |
| 1.Red Hat RHEL- 5.4                      |                      |
| 2.Fedora Core 7, <b>8, 10, 11, 12</b>    |                      |
| 3.Ubuntu 6.10, <b>7.10</b> , <b>8.10</b> |                      |
| 4.Debien 4.0, 5.0                        |                      |
| 5. SuSe 11.2                             |                      |

## **B.** Rapid Imaging/Migration through One Touch Hot Key

Neither specialized IT staff nor consultants are required in order to implement system imaging and data migration. Just press the F3 key to get access to the recovery menu. The one key operation simplifies the imaging or migration process to help IT staff up get the system and running quickly.

"iei\_user.gho" including your application programs set-ups.

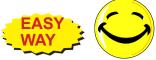

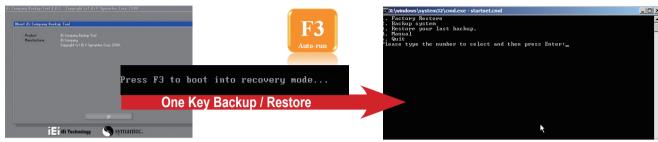

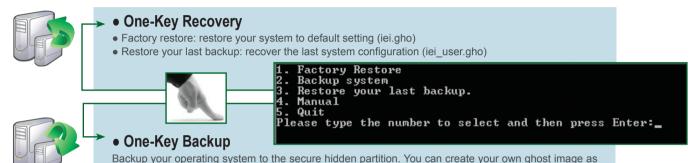

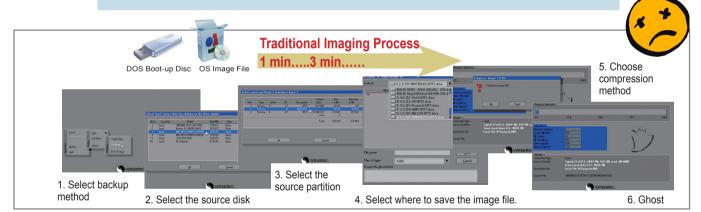

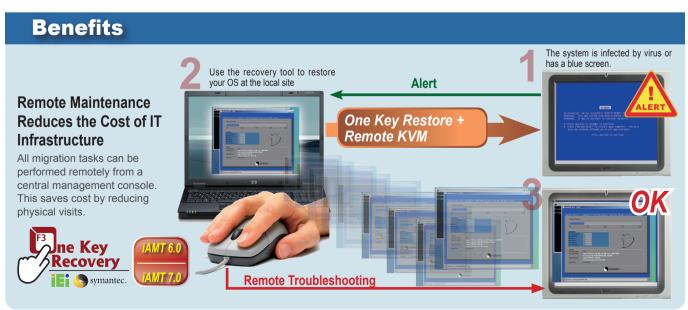